Ministério da Ciência e Tecnologia UM

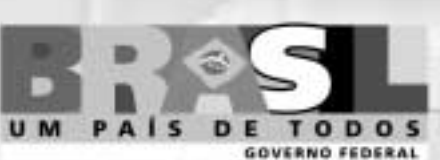

# **Concurso Público Nível Superior**

Unidade de Pesquisa: Museu de Astronomia e Ciências Afins (MAST) Cargo: Tecnologista lúnior **Código G2** 

### **CADERNO DE PROVAS OBJETIVAS**

Aplicação: 26/9/2004

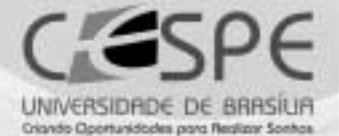

## **LEIA COM ATENÇÃO AS INSTRUÇÕES ABAIXO.**

**MANHA** 

- 1 Ao receber este caderno, confira se ele contém cento e vinte itens, correspondentes às provas objetivas, corretamente ordenados de 1 a 120.
- 2 Caso o caderno esteja incompleto ou tenha qualquer defeito, solicite ao fiscal de sala mais próximo que tome as providências cabíveis.
- 3 Recomenda-se não marcar ao acaso: a cada item cuja resposta diviria do gabarito oficial definitivo, além de não marcar ponto, o candidato recebe pontuação negativa, conforme consta em edital.
- 4 Não utilize nenhum material de consulta que não seja fornecido pelo CESPE.
- 5 Durante as provas, não se comunique com outros candidatos nem se levante sem autorização do chefe de sala.
- 6 Aduração das provas é de três horas e trinta minutos, já incluído o tempo destinado à identificação -que será feita no decorrer das provas - e ao preenchimento da folha de respostas.
- 7 Ao terminar as provas, chame o fiscal de sala mais próximo, devolva-lhe a sua folha de respostas e deixe o local de provas.
- 8 A desobediência a qualquer uma das determinações constantes no presente caderno, na folha de rascunho ou na folha de respostas poderá implicar a anulação das suas provas.

### **AGENDA**

- 27/9/2004, a partir das 10 h (horário de Brasilia) Gabaritos oficiais preliminares das provas objetivas: Internet www.cespe.unb.br-equadros de avisos do CESPE/UnB, em Brasília.
- II 28 e 29/9/2004 Recursos (provas objetivas): em locais e horários que serão informados na divulgação dos gabaritos.
- III 20/10/2004 Resultado final das provas objetivas e convocação para a entrega de documentos para análise de títulos e curriculo e prova oral ou prática: locais mencionados no item I e Diário Oficial da União.

### **OBSERVAÇÕES**

- Não serão objeto de conhecimento recursos em desacordo com o item 10 do Edital n.º 1/2004 MCT, de 24/6/2004.
- Informações adicionais: telefone 0(XX) 61 448 0100; Internet-www.cespe.unb.br.
- ¥ É permitida a reprodução deste material apenas para fins didáticos, desde que citada a fonte.

• De acordo com o comando a que cada um dos itens de 1 a 120 se refira, marque, na folha de respostas, para cada item: o campo designado com o código C, caso julgue o item CERTO, ou o campo designado com o código E, caso julgue o item ERRADO. A ausência de marcação ou a marcação de ambos os campos não serão apenadas, ou seja, não receberão pontuação negativa. Para as devidas marcações, use a folha de rascunho e, posteriormente, a folha de respostas, que é o único documento válido para a correção das suas provas.

Nos itens que avaliam Noções de Informática, a menos que seja explicitamente informado o contrário, considere que todos os programas mencionados estão em configuração-padrão, em português, que o mouse está configurado para pessoas destras e que expressões como clicar, clique simples e clique duplo referem-se a cliques com o botão esquerdo do *mouse*. Considere também que não há restrições de proteção, de funcionamento e de uso em relação aos programas, arquivos, diretórios e equipamentos mencionados.

# CONHECIMENTOS BÁSICOS

Na história da humanidade, alguns períodos se destacam. No extrativista — em que o homem sobrevivia com recursos oferecidos pela natureza —, quando o bem de maior valor — o alimento — escasseava, o homem se deslocava para lugares menos explorados. Em um segundo período, o homem, sentindo a escassez de alimentos, começou a cultivar e criar seu próprio sustento e a se fixar em locais previamente escolhidos. O excedente produzido era armazenado ou utilizado como bem de troca. Caracterizado como agrícola, esse período marcou o início da acumulação de riquezas. Nele, a produção de excedente fez surgir o mercantilismo. O terceiro período foi o industrial, em que surgiram a produção em escala e a sociedade de consumo. A base da economia migrou dos produtos agrícolas para os produtos industrializados, que passaram a ser os bens de maior valia. Surgiram as grandes indústrias. Nos anos que antecederam a Segunda Guerra Mundial, iniciou-se a era da informação. Quem detinha maior quantidade de informação passava a deter tecnologias que influenciavam todos os meios na escala de produção. Daí a frase "Informação é poder".

A primeira sociedade a voltar-se para esse novo bem foi a russa, que, com isso, conseguiu o pioneirismo na corrida espacial, lançando o primeiro satélite artificial. Surgiram os primeiros computadores. O computador, além de sua comprovada eficiência e velocidade na simulação de fenômenos, resolução de cálculos numéricos, estatísticos e contábeis, vai se firmando como um excelente veículo para o armazenamento, o processamento e a transmissão da informação.

Essa conquista levou a sociedade norte-americana a reavaliar sua filosofia acerca dos bens de maior valia e a investir pesado na geração de informações por meio de pesquisas. A informação tornou-se o bem ou produto de maior valia. O átomo (elemento real) deixou de ser o principal meio para o registro e transmissão do conhecimento. Um novo componente, o byte (elemento virtual), aos poucos, firmou sua supremacia e quebrou muitos paradigmas vinculados à terceira dimensão. O byte, por ser um elemento virtual, está desvinculado das leis físicas que regem o mundo material. O byte é um estado (sim ou não, ligado ou desligado, aceso ou apagado). Com ele, surgiu a tecnologia digital e abriu-se o portal da quarta dimensão. Todas as teorias presas às leis físicas do mundo material (movimento, espaço e tempo) diminuíram de importância.

Hoje, vive-se a era das conexões. Surgiu uma rede de circuitos que envolvem nosso planeta, simulando a rede de neurônios que compõe o cérebro. Nessa nova dimensão ou era, passou-se a experimentar no mundo real os poderes da onipresença e da onipotência: qualquer um pode estar e agir virtualmente em infinitos lugares ao mesmo tempo. Qualquer um, em qualquer ponto do universo, pode integrar-se a essa rede e usufruir de todo conhecimento gerado e armazenado pela civilização. Isso impõe que o homem reavalie seus valores e perceba que necessita de muito pouco para a sua sobrevivência e felicidade, abrindo espaço para que deixe de submeter-se a um sistema que condiciona a felicidade à posse e ao consumo.

O domínio dos meios que abrem as portas dessa nova dimensão é tão importante quanto foi o domínio da escrita. Estamos no início de uma era em que a sobrevivência dos que não dominarem os novos recursos e técnicas de captação, transmissão e processamento do conhecimento ficará cada dia mais difícil e impraticável.

Há pouco tempo, a sociedade acordou para a importância da escrita para sua sobrevivência. Durante muito tempo, persistiu a afirmação equivocada de que o aprendizado das técnicas de escrita serviria somente para aqueles que fossem trabalhar em escritório ou que quisessem ser escritores. Equivocam-se também os que acreditam que o aprendizado da informática é útil somente aos que pretendem trabalhar em escritórios ou bancos, ou aos que têm ou pretendem adquirir um computador. Assim como a sociedade se equivocou com relação à escrita, muitos ainda não perceberam a importância do domínio desses novos meios de comunicação. Nessa nova era globalizada, cada dia será mais difícil sobreviver sem beber nas águas dessa nova fonte do conhecimento.

Internet: <http://www.elysio.com.br/site/artigo6.htm>. Acesso em jun./2004 (com adaptações).

Com referência ao texto acima, julgue os itens a seguir.

- O primeiro parágrafo do texto comporta períodos de desenvolvimento da história da humanidade e pode ser corretamente desmembrado em quatro tópicos para novas unidades paragráficas.
- - A partir do segundo parágrafo, o texto aborda, de forma expositiva, essencialmente os avanços ocorridos durante o século XX e o início do século XXI, já em plena era da informação.

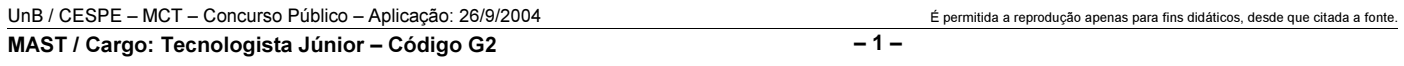

- No terceiro parágrafo, de natureza descritiva, e no quarto parágrafo, essencialmente narrativo, o autor privilegia como mais importantes o byte ao átomo, o virtual ao real, as conexões em rede às interações humanas.
- O trecho final do quarto parágrafo tem por tema a fraternidade universal, uma dimensão que leva o homem a reavaliar seus valores e a descobrir na harmonia e na paz os mais importantes bens das pessoas.
- Os dois parágrafos finais do texto, pela temática, poderiam ser corretamente reunidos em um só, devido ao fato de aproximarem e compararem a importância da escrita ao domínio dos novos meios de comunicação, como formas de captação, transmissão e processamento do conhecimento.

Julgue os fragmentos de texto contidos nos itens seguintes quanto à correção gramatical.

- O computador tem sua comprovada eficiência na velocidade que faz a simulação dos fenômenos, na solução de cálculos numérico, estatístico e contábil, por que vai se firmando como veículo de informações.
- Hoje agente vive uma nova era, a era das conexões devido à rede de neurônios que compõem o cérebro, fazendo com que qualquer dos seres humanos se integrem ao conhecimento gerado e usufruam o armazenado pela humanidade do universo.
- As teorias relacionadas com as leis físicas do mundo material — movimento, espaço e tempo — são postos em xeque perante a tecnologia digital; por exemplo: o estado do byte, está desvinculado das leis físicas que regem o mundo material. Ligado ou desligado, aceso ou apagado, o byte surge e abre o portal da quarta dimensão.
- Estamos vivendo o princípio de uma era em que a sobrevivência dos que não conhecerem os recursos e as técnicas de captação, transmissão e processamento de dados ficará cada dia mais dificultosa em todas as áreas de trabalho.
- $10$  No mundo globalizado, o acesso às novas formas de transmissão de conhecimentos será inviabilizado aos que não aprenderem a usufruir das tecnologias, assim como foi dificultado, antigamente, aos que não dominavam a escrita.

#### Read the text below to answer items 11 to 20.

- <sup>1</sup> Stevens Minskoff, 28, a Manhattan real estate executive and a card carrying member\* of the TV generation, thought he had seen and heard it all, from
- Moonlighting on a 35-in. screen to MTV in surround-sound stereo. Then he saw a store demonstration of a company's new picture in picture VCR system, which lets viewers
- <sup>7</sup> watch two or more programs on the same TV screen. As a salesman tapped on a remote control, new stations began appearing, one at a time, until the screen was filled with
- <sup>10</sup> nine equal-size panels, each showing a different channel. "My mouth dropped" says Minskoff. "It totally blew me away". Minskoff is not alone. Anyone who has shopped for
- <sup>13</sup> a TV or a VCR this season knows that television is going through some dramatic changes.
	- A card carrying member of an organization is an active and involved member.

Phillip Elmer-DeWitt. We the people. Science and Technology. *In*: **Time**, 1997 (with adaptations).

According to the text above,

- Stevens Minskoff had not yet seen every resource available the TV is now able to display.
- 12 Moonlighting on a 35-in. screen and MTV in surround-sound stereo can be considered two modern advances concerning TV programs.
- 13 the "picture in picture"  $(l.6)$  VCR system is a new attempt to show two or more programs on a same TV screen.
- 14 TV and VCR are undergoing a process of non-stop advances.
- 15 it is rather tragic the way TV is adding new technologies to its programming.

In the text above,

- 16 "until"  $(l.9)$  is synonymous with till.
- 17 "each"  $(l.10)$  can be correctly replaced by every.
- 18 the expression "blew me away"  $(l.11-12)$  could be correctly replaced by blew me up.
- 19 "through"  $(l.14)$  can be correctly replaced by though.
- 20 "some"  $(l.14)$  can be correctly replaced by any.

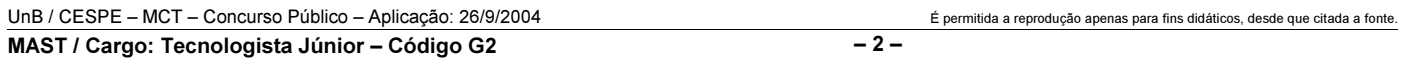

Itens adaptados. Op. cit.

Considere que uma loja venda CDs dos tipos, A, B e C, todos destinados ao armazenamento de informações. Nessa loja, uma caixa de CDs do tipo A e uma caixa de CDs do tipo C, juntas, custam R\$ 55,00. Além disso, uma caixa de CDs do tipo B e uma do tipo C, juntas, custam R\$ 75,00, enquanto uma caixa de CDs do tipo A e uma do tipo B custam, juntas, R\$ 70,00. Com base nessas informações, julgue os itens seguintes.

- 21 O custo total de três caixas de CDs, uma de cada um dos tipos citados, é inferior a R\$ 90,00.
- 22 O custo de uma caixa de CDs do tipo B é maior que o de uma do tipo A ou do tipo C.

Considere um paralelepípedo retângulo cujos lados a e b da base e a altura c são dados em centímetros. Suponha que as dimensões dos lados a, b e da altura c sejam diretamente proporcionais aos números 3, 5 e 6, respectivamente, e que  $a + b + c = 28$  cm. Com base nessas informações, julgue os itens subseqüentes.

- 23 A altura  $c$  é o dobro do lado  $a$ , isto é,  $c = 2a$ .
- 24 O volume do paralelepípedo é superior a 700 cm<sup>3</sup>.

Em um conjunto de 12 peças, entre as quais 5 são defeituosas, ao se escolher 3 peças ao acaso, a probabilidade de

- 25 nenhuma das 3 peças escolhidas ter defeito é superior a 20%.
- 26 exatamente 1 das peças escolhidas ser defeituosa é superior a 50%.

O número de animais infectados em uma criação de 1.000 animais

obedece a relação  $P(t) = \frac{1.000}{2 + 3^{-t+1}}$ , em que t é o tempo, expresso

em horas, e  $t \geq 0$ . Com base nessas informações, julgue os itens que se seguem.

- 27 Inicialmente, em  $t = 0$ , o número de animais infectados corresponde a 20% do total de animais da criação.
- 28 Se a doença não for controlada, depois de um longo período de tempo, isto é, no limite quando  $t \rightarrow \infty$ , todos os animais da criação estarão infectados pela doença.

Julgue os itens seguintes.

 $\overline{2}$  Se, na figura mostrada abaixo, as dimensões estão expressas em metros, é correto afirmar que x é igual a 25 m.

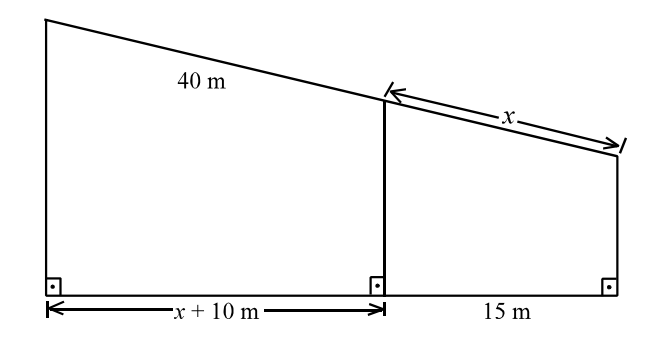

30 Se o espaço em metros percorridos por um objeto pode ser expresso pela função  $s = 80t - 10t^2$ , em que t é o tempo, em segundos, e  $t \geq 0$ , então a velocidade do objeto no instante  $t = 3$  s será inferior a 25 m/s.

UnB / CESPE – MCT – Concurso Público – Aplicação: 26/9/2004 É permitida a reprodução apenas para fins didáticos, desde que citada a fonte. MAST / Cargo: Tecnologista Júnior – Código G2 – 3 –

Um conjunto de carros de uma montanha-russa, conectados como os vagões em um trem, é levado ao ponto mais alto de um percurso fechado e, de lá, é largado para percorrê-lo impulsionado apenas pela força da gravidade. Considerando que o conjunto de carros não leva passageiros, julgue os itens a seguir, desprezando todas as perdas por atrito quando não explicitamente mencionadas.

- Se os carros fossem liberados individualmente, é correto afirmar que a velocidade máxima atingida por cada um deles seria menor que a velocidade máxima atingida pelo conjunto.
- 32 Supondo que os carros sejam levados a uma altura de 20 m em 20 s e que o conjunto pese 900 kgf, então, é correto supor que o motor que aciona a montanha-russa possui uma potência superior a 100 kW.
- Se os carros entrarem em uma trajetória espiral descendente com raio fixo, então a força centrípeta nessa espiral ganha um acréscimo proporcional à distância vertical percorrida.
- A força exercida sobre a plataforma no momento em que os carros acionam os freios depende linearmente dos momentos lineares dos carros antes e depois da frenagem.

RASCUNHO

Julgue os itens subseqüentes, acerca de situações que envolvem conceitos de física.

- Um campo eletromagnético oscilante cujo comprimento de onda se encontra na região visível do espectro eletromagnético pode ficar confinado em uma fibra óptica caso o índice de refração da parte externa dessa fibra seja menor que o da parte interna.
- Para se observar uma imagem direita e ampliada do próprio rosto em um espelho, é necessário que este seja côncavo e que o rosto esteja posicionado a uma distância do espelho superior à sua distância focal.
- A iluminação de pequenos parques de diversão normalmente é feita com a conexão de muitas lâmpadas em longas extensões, popularmente conhecidas como gambiarras. Se tais extensões forem muito longas e forem feitas com um único tipo de fio e com lâmpadas iguais, é correto dizer que as lâmpadas mais distantes do ponto de alimentação brilharão menos que as mais próximas, a menos que todas as lâmpadas estejam conectadas em série.
- Em um recipiente fechado contendo um pouco de água e ar, o número de colisões moleculares de vapor d'água com as paredes do recipiente aumenta linearmente com o aumento da temperatura.
- O fenômeno físico que pode ser descrito pela soma de duas funções cos  $(\omega_1t)$  + cos  $(\omega_2t)$ , em que t representa o tempo e as frequências  $\omega_1$  e  $\omega_2$  são aproximadamente iguais ( $\omega_1 \approx \omega_2$ ), é denominado batimento.
- $\Delta$ 0 Todo sistema físico dinâmico descrito por uma variável física  $x(t)$  por meio de uma equação diferencial do tipo  $\frac{d^2x}{dt^2}$  -  $a\frac{dx}{dt}$  -  $bx = f(t)$ , em que a

e b são constantes, apresenta necessariamente ressonância se  $f(t)$  for uma função periódica.

RASCUNHO

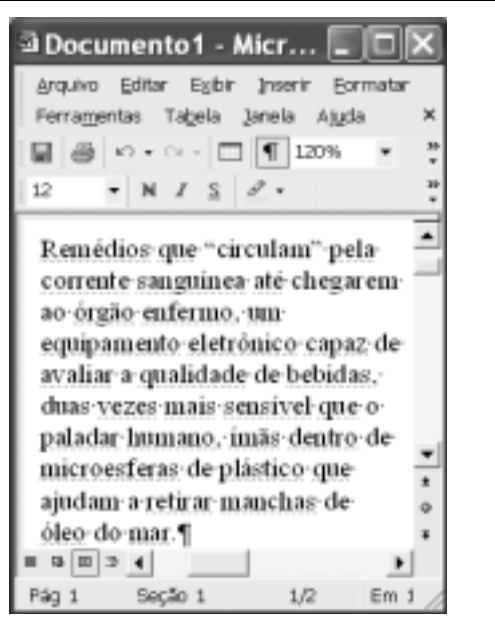

Julgue os itens a seguir, considerando a figura acima, que ilustra uma janela do Word 2002 contendo parte de um texto extraído e adaptado do sítio http://agenciact.mct.gov.br.

 Para se selecionar todo o texto do documento em edição, é suficiente pressionar e manter pressionada a tecla  $\boxed{\text{Ctrl}}$ ; teclar  $\boxed{\text{T}}$ ; liberar a

tecla **Ctrl**. Esse mesmo resultado também pode ser obtido por meio de opção encontrada no menu Editar.

- 42 Por meio de opção encontrada no menu Ferramentas, é possível criar uma lista, que é atualizada sempre que uma nova figura for inserida no documento, contendo numeração e legenda para as figuras.
- Observa-se na figura que as réguas vertical e horizontal que auxiliam na alteração de recuos de parágrafos e margens de página estão ocultas. Caso se deseje visualizá-las, é suficiente clicar opção específica encontrada no *menu*  $Exibir$

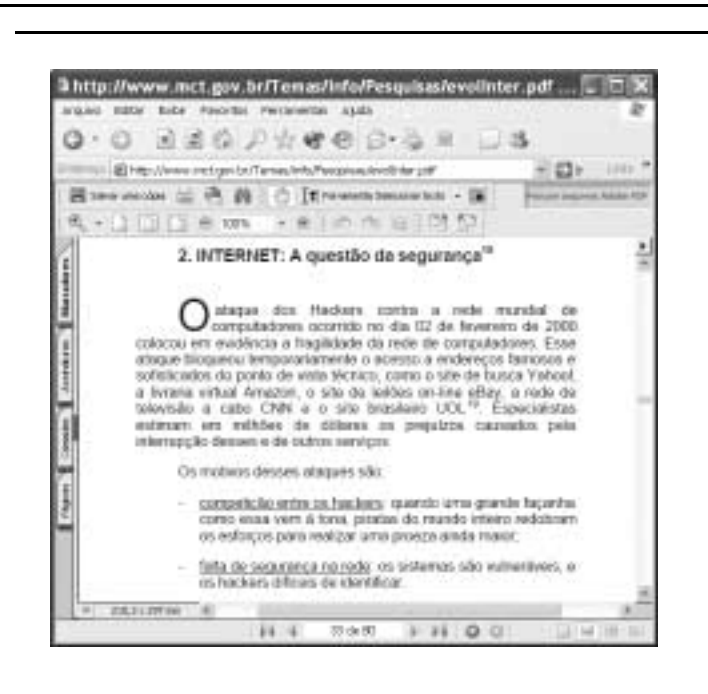

A figura acima ilustra uma janela do Internet Explorer 6 (IE6) que contém uma página web cujo endereço eletrônico está indicado no campo <sup>Endereço</sup>. Considerando essa figura, julgue os itens seguintes, relativos à Internet, ao IE6 e ao correio eletrônico.

- A janela do IE6 mostra uma página web do tipo PDF, que consiste em uma página de conteúdo textual, cujas informações são criptografadas no servidor antes de serem enviadas ao cliente. Esse processo aumenta a segurança das informações na Internet, dificultando a obtenção nãoautorizada do conteúdo de uma página durante o download.
- 45 Ao se clicar o botão , os *hyperlinks* associados a arquivos de música e vídeo existentes na página web mostrada, caso existam, serão destacados em relação aos outros elementos da página. Os recursos de multimídia do computador a partir do qual a página web foi acessada estarão disponíveis para executar os referidos arquivos de música e vídeo.
- Por meio de funcionalidades acessíveis ao se clicar o botão , é possível incluir um atalho ao URL da página web mostrada em arquivo específico ao ambiente de manipulação de páginas favoritas do IE6.

 Por meio de funcionalidades disponibilizadas no menu Ferramentas, dependendo da configuração da página web mostrada, é possível enviar a um destinatário o conteúdo dessa página como corpo de mensagem de e-mail.

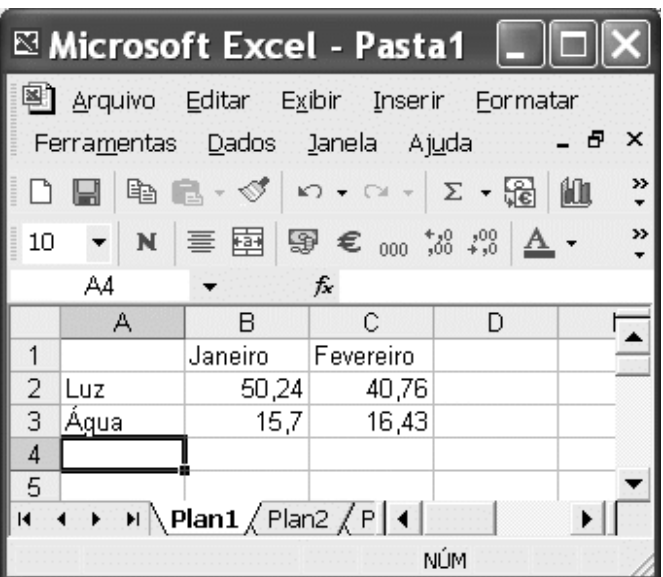

A figura acima mostra uma janela do Excel 2002 sendo executado em um computador cujo sistema operacional é o Windows XP. A janela contém uma planilha em edição com os valores pagos por uma pessoa em contas de água e de luz, nos meses de janeiro e fevereiro. Com relação a essa figura, ao Excel 2002 e ao Windows XP, julgue os itens subseqüentes.

- Para se calcular o valor total gasto por essa pessoa com luz e água nos meses de janeiro e fevereiro e pôr o resultado na célula D5, é suficiente realizar a seguinte seqüência de ações: clicar a célula D5, digitar soma(B2-C3) e, em seguida, teclar **Enter**
- Caso haja outra janela de programa aberta e a janela do Excel apresentada esteja em primeiro plano, para pôr a outra janela em primeiro plano é suficiente clicar, na barra de tarefas do Windows XP, o botão correspondente a essa janela.
- 50 Considere que nenhuma alteração tenha sido feita no arquivo Pasta1 desde que ele foi aberto. Nesse caso, ao se

clicar  $\Box$ , o Excel 2002 será fechado.

UnB / CESPE – MCT – Concurso Público – Aplicação: 26/9/2004 <sup>de produção apenas para fins didáticos, desde que citada a fonte.</sup> MAST / Cargo: Tecnologista Júnior – Código G2 – 5 –

### CONHECIMENTOS ESPECÍFICOS

Considere uma empresa de médio porte que utiliza o sistema operacional Windows 2000 server em seu servidor principal, onde está instalado e configurado o protocolo DHCP. Essa empresa possui estações clientes que rodam Windows 2000 professional ou Linux. A respeito dessa situação, julgue os itens a seguir.

- As estações clientes que utilizam Linux devem operar, exclusivamente, com endereçamento IP fixo, pois não é possível o emprego do protocolo DHCP para essas estações.
- 52 Uma das possíveis configurações dos parâmetros do TCP/IP nas estações clientes que operam com o sistema operacional Windows 2000 professional é o gatewaypadrão. Caso o protocolo DHCP esteja configurado corretamente no servidor, o administrador de rede deve configurar em cada máquina cliente os diversos gateways-padrão.
- A detecção de conflitos permite determinar se um servidor concede endereços IP conflitantes. Por padrão, esse recurso é desativado no DHCP, mas pode ser ativado na guia Avançado da caixa de diálogo Propriedades de um servidor no console DHCP, configurando-se o valor para Tentativas de detecção de conflitos para um número maior que zero.
- O Windows 2000 possui recurso para gerar registros de auditoria (log) de um serviço DHCP. Esses registros apresentam descrições detalhadas da atividade relativa ao serviço DHCP, incluindo concessões e renovações, início e encerramento do serviço DHCP, e mensagens de erro do servidor. O serviço de registro DHCP é ativado como default e os registros são armazenados na pasta %systemroot%\system32\dhcp.

Com relação à resolução de nomes no sistema operacional Windows, julgue os itens que se seguem.

- As redes embasadas em Windows 2000 usam dois sistemas básicos de resolução de nomes: o DNS (domain name system) e o NetBIOS.
- Considere a seguinte situação hipotética.

Em uma pequena empresa, foi instalada uma rede composta das sub-redes A e B. Um servidor WINS foi configurado na sub-rede A. As duas sub-redes contêm clientes WINS, mas também há vários computadores que não são clientes WINS na sub-rede B.

Nessa situação, a configuração de um agente proxy WINS na sub-rede B irá assegurar que os computadores que não são clientes WINS consigam resolver nomes de clientes WINS.

- De maneira análoga ao WINS, o DNS é executado no Windows 2000 server como um serviço, que pode ser instalado de três maneiras: durante a instalação do Windows, usando o utilitário Adicionar ou remover programas, acessível por meio do Painel de controle, ou usando o assistente do active directory, que requer a presença de um servidor DNS.
- O WINS é executado no Windows 2000 server como um serviço que pode ser instalado durante a instalação do sistema operacional ou adicionado quando necessário. Uma das maneiras de se instalar o WINS após a instalação do sistema operacional é corretamente descrita pelas etapas a seguir.
	- I Clicar em Iniciar | Configurações | Painel de Controle e, em seguida, clicar com o botão esquerdo do mouse o ícone Adicionar ou remover programas da janela Painel de controle.
	- II Na janela Adicionar ou remover programas, clicar Adicionar ou remover componentes do Windows. Isso iniciará o Assistente de componentes do Windows.
	- III Selecionar o componente Serviços de rede, na lista de componentes disponibilizada, e clicar o botão Detalhes.
	- IV Na lista de subcomponentes que aparecerá, selecionar o item referente ao WINS e, em seguida, clicar OK.
	- V Clicar Avançar para começar a instalar o serviço WINS.
	- VI Quando a instalação tiver terminado, clicar em Concluir.
- Em determinado estágio de criação de uma nova zona de pesquisa direta, por meio do assistente de configuração do DNS, é necessário que se defina que tipo de zona se está criando. Os únicos tipos de zona existentes são a primária-padrão e a secundária-padrão. Essa última é uma réplica da zona primária, mas específica para fins de leitura.

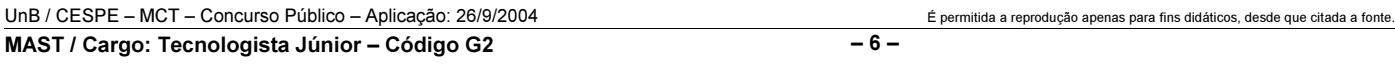

Acerca de gerência, administração e configuração dos servidores, julgue os itens de 60 a 64.

60 No Windows Task Manager, cuja janela está ilustrada na figura a seguir, as guias Applications e Processes têm necessariamente o mesmo número de itens, uma vez que a cada aplicativo corresponde um e somente um processo, desde que nã haja processo funcionando em background.

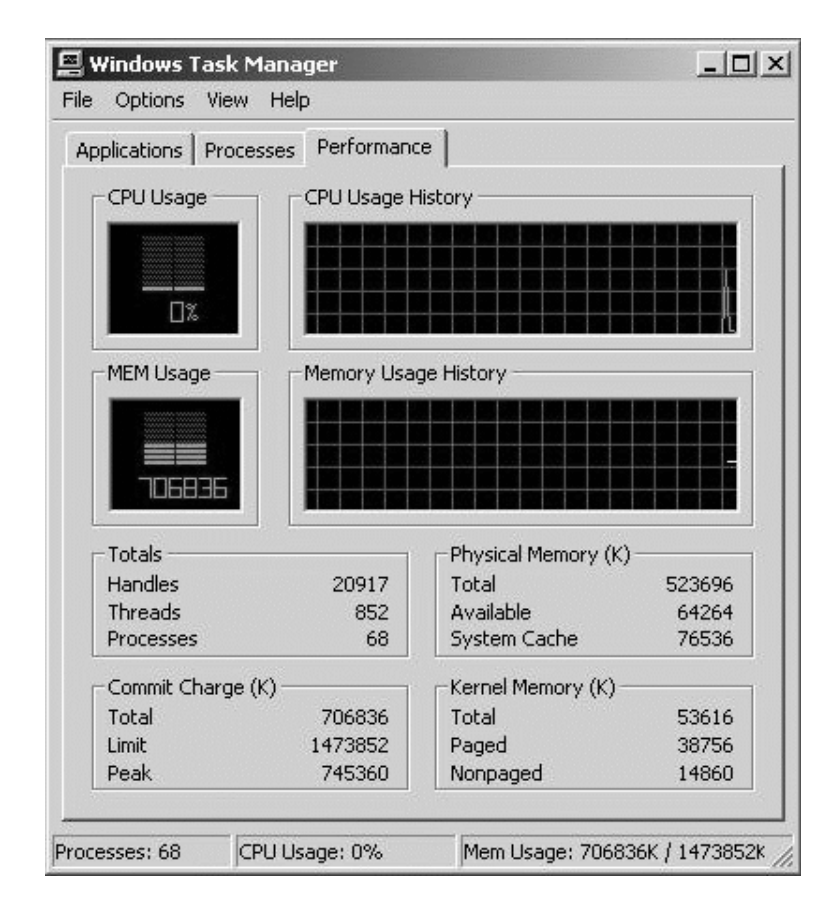

- Há diferenças entre os conceitos de impressora e de dispositivo de impressão, sendo possível vincular várias impressoras a um dispositivo de impressão ou estabelecer uma impressora para vários dispositivos de impressão.
- 62 Várias configurações podem ser feitas no tocante à administração de impressoras, entre elas a configuração de pool de impressoras e a configuração de prioridades. Em relação às prioridades, é possível selecionar um dispositivo de impressão e estabelecer duas ou mais impressoras lógicas diferentes para o mesmo, às quais serão designados diferentes números de prioridade, sendo que um maior número corresponde a uma maior prioridade.
- 63 O Monitor do Sistema acessível por meio de Iniciar | Programas | Ferramentas administrativas | Desempenho é usado para avaliar dados estatísticos gerados pelos componentes do computador. Entretanto, esse monitor não é capaz de gerenciar objetos de *cache*, arquivos de paginação e memória.
- 64 Os arquivos de  $log$  de bancos de dados constituem fonte de informação para a depuração de problemas. Entre esses arquivos, incluem-se os de log binário (referentes às atualizações ou alterações nos dados, utilizadas na replicação), de erros (referentes aos erros encontrados pelo servidor), de consultas (referentes às conexões e consultas) e de consultas demoradas (referentes às consultas que levam muito tempo ou que não utilizam índices).

O compartilhamento de recursos constitui uma das utilidades mais importantes de uma rede, permitindo a redução de custos e a obtenção de ganhos de produtividade às organizações. Quanto às possíveis configurações do compartilhamento de recursos de rede, às suas propriedades e à segurança, julgue os itens a seguir.

- Comumente, só membros dos grupos administradores, operadores de servidores e usuários avançados podem compartilhar pastas. Os administradores podem compartilhá-las no sistema que quiserem. Os operadores de servidores podem compartilhar pastas em controladores de domínio, enquanto os usuários avançados podem fazê-lo em servidores membros e computadores, desde que neles tenham contas atribuídas.
- 66 Alguns compartilhamentos ocultos são criados por *default* e usados para fornecer acesso administrativo remoto a unidades de disco rígido e a pastas do sistema. O uso de sufixo com o símbolo \$ permite tornar um compartilhamento oculto aos usuários, mas, por outro lado, permite dar acesso ao sistema ao administrador. A instrução \\nome\_do\_servidor\pasta\_compartilhada\$ poderia constituir um exemplo correto de mapeamento para compartilhamento oculto.
- Em partições NTFS, as permissões de compartilhamento de arquivos individuais interagem com permissões NTFS para formar contextos de segurança mais sofisticados. Em relação aos usuários, é possível que um único usuário tenha diferentes conjuntos de permissões na mesma pasta compartilhada quando, por exemplo, ele é membro de dois grupos diferentes.
- O DFS (distributed file system) organiza as pastas compartilhadas por computadores diferentes em uma única estrutura lógica de diretório. A raiz dessa hierarquia é denominada compartilhamento DFS e pode ser de dois tipos: autônoma, que exibe o sistema de arquivos de apenas um computador com recurso de tolerância a falha, ou com base em domínio, em que não há tolerância a falha nem replicação em outros controladores de domínio.
- Considere as informações contidas na janela ilustrada abaixo, que pertence a um programa que permite ler a partição Linux a partir de uma máquina que tem instalados o Linux e o Windows. Para alterar as permissões do arquivo "inittab" para que sua leitura seja possível apenas para o proprietário do arquivo e para os usuários restantes, excluindo-se os usuários membros do grupo, é suficiente a execução da instrução chmod inittab 754.

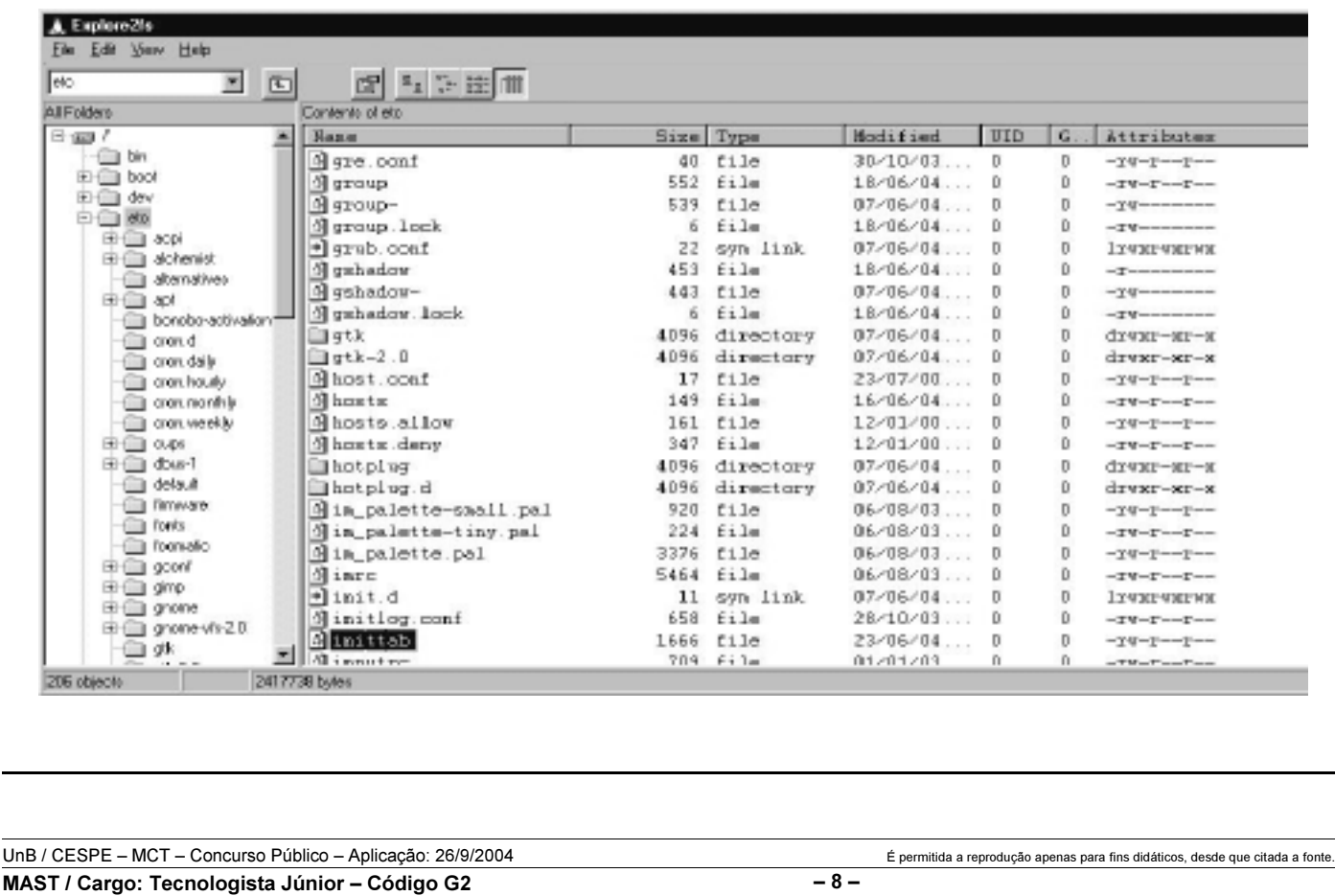

Sistemas de arquivos são usados pelo sistema operacional para organizar e registrar arquivos em disco. O Windows 2000 dá suporte a três sistemas de arquivos diferentes: FAT, FAT32 e NTFS. Com relação às características desses sistemas de arquivos, julgue os itens seguintes.

- 70 As partições FAT32 podem ter até 32 GB de tamanho e não fornecem nenhuma segurança em nível de arquivo, enquanto as partições NTFS podem ter até 2 TB, fornecendo recursos como segurança em nível de arquivo, compactação e criptografia e fazendo uso mais eficiente do espaço em disco que o FAT32.
- O Windows 2000 opera com o armazenamento básico e o dinâmico. O armazenamento básico é o método tradicional de manipulação de discos. Os discos básicos, formatados para o armazenamento básico, usam a tabela de partições-padrão para registrar informações do disco, que são armazenadas no registro de inicialização principal (MBR).
- Com vistas às funções de armazenamento em disco, o Windows 2000 suporta somente volumes tolerantes a falhas, podendo ser usado o sistema conhecido como RAID (redundant array of independent disks).
- Um dos recursos de gerenciamento de discos do Windows 2000 é o denominado volume montado. Considerando que há uma pasta de nome Arquivos em seu servidor, todos os usuários são mapeados automaticamente para essa pasta, ao se conectarem. No entanto, se no disco há pouco espaço livre, pode-se criar uma pasta de volume montado no servidor que, na verdade, se refira a outro local do disco e os usuários poderão inserir novos documentos nessa área.
- Considerando que havia um arquivo na pasta compactada de nome Pastacomp, e que ele foi transferido para uma pasta descompactada chamada Pastadescomp, localizada em uma partição NTFS diferente, então os atributos de compactação do arquivo serão os mesmos da pasta original.

Acerca dos servidores e das características de rede do Windows 2000, julgue os itens que se seguem.

- No Windows 2000 server, o IIS fornece o recurso de hospedagem de vários sítios web em um mesmo servidor, cada sítio tendo suas próprias estrutura e permissões. Esses sítios são chamados de servidores virtuais e podem ser implementados de três maneiras distintas: usando um número de porta que não seja padrão (porta 80), usando vários endereços IP ou usando nomes de cabeçalhos host.
- O IIS permite que o administrador de rede controle o que os usuários poderão fazer em um sítio por meio de várias formas de autenticação, entre as quais a anônima (que não requer usuário e senha), a básica (que requer usuário, senha e conta do Windows 2000 e onde o texto é criptografado), a avançada e, por último, a integrada do Windows que, para uma rede no modo composto, faz uso do protocolo NTLM e, no modo nativo, usa o Kerberos.
- Uma vez que um sítio FTP for criado, é possível gerenciá-lo de maneira muito semelhante como se gerencia um sítio web. Entre outras, algumas configurações do sítio FTP são identificação, conexões e ativação do log. A configuração das conexões serve para limitar a quantidade de conexões simultâneas a que o sítio dará suporte e o tempo, em segundos, que uma conexão poderá permanecer ociosa antes de seu encerramento forçado.
- A configuração do NAT, no Windows 2000, impedirá o funcionamento do protocolo FTP, uma vez que esse sistema operacional não possui um editor NAT para esse protocolo específico.
- O RRAS (routing and remote access service) não é instalado com o uso do componente Adicionar ou remover programas do Painel de controle. Em vez disso, ele é instalado automaticamente junto com o Windows 2000 server, mas é deixado em estado desativado.

O active directory é um conjunto de informações poderoso e escalável, acerca dos recursos disponíveis em uma rede Windows 2000. A esse respeito, julgue os itens a seguir.

- Uma floresta é um grupo de uma ou mais árvores do domínio que não formam um espaço de nome contíguo — como as árvores — mas podem compartilhar um esquema comum e um catálogo global.
- 81 Ao se configurar a estrutura do *active directory* para que administradores iniciantes possam manipular grande parte do trabalho da rotina administrativa, é útil empregar unidades organizacionais, uma vez que elas possuem como função principal facilitar o processo de delegação de autoridade.
- 82 Um domínio deve ter, pelo menos, dois controladores de domínio executando alguma versão do servidor Windows 2000. Dentro dos limites de um domínio, todos os controladores de domínio contêm uma réplica do banco de dados do active directory, porém, as informações do banco de dados não podem ser atualizadas em qualquer um deles, apenas no principal.
- 83 O *active directory* dá suporte aos modos de domínio nativo e composto (ou misto). Os domínios nativos contêm somente controladores de domínio do Windows 2000 e apresentam a funcionalidade completa dos recursos desses domínios. Os domínios do modo composto podem conter tanto controladores de domínio do Windows 2000 quanto do Windows NT mas, apesar do nome, suas funcionalidades são totalmente independentes daquelas encontradas em domínios do modo nativo.
- 84 Uma das principais características do *active directory* é levar em consideração a relação existente entre a estrutura lógica da hierarquia de domínios do Windows 2000 — composta por domínios, árvores, florestas e unidades organizacionais — e a estrutura física da própria rede.

UnB / CESPE – MCT – Concurso Público – Aplicação: 26/9/2004 <sup>de produção apenas para fins didáticos, desde que citada a fonte.</sup> MAST / Cargo: Tecnologista Júnior – Código G2 – 9 – 9 – 9 –

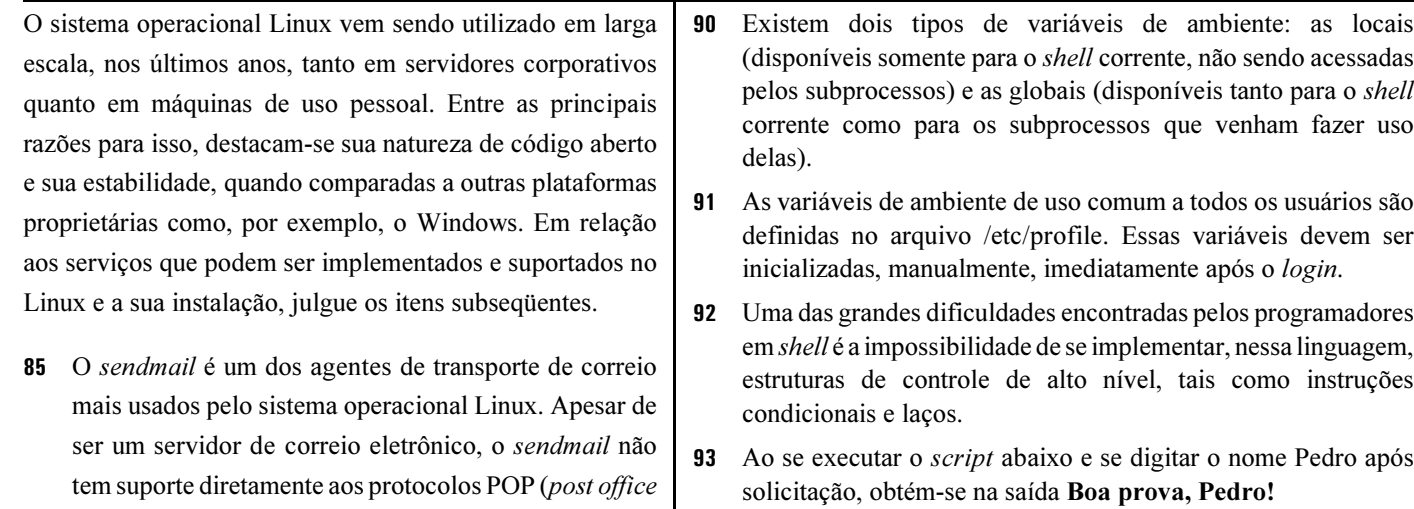

protocol) e IMAP (internet message access protocol), mas é uma ferramenta capaz de ser utilizada na interconexão de servidores de correio eletrônico usando o SMTP (simple mail transfer protocol), por meio da habilitação de daemons do POP e do IMAP, de acordo com o kernel em uso.

- 86 O ethereal é um dos analisadores de tráfego mais utilizados no Linux, e é compatível com o Windows. Entre várias opções, essa ferramenta permite que se capturem pacotes e que se façam filtros. Um exemplo de filtro de captura do tráfego telnet, com exceção do gerado pela máquina 10.0.0.5 é: tcp port 23 and not host 10.0.0.5. No Windows 2000, há também a opção de se utilizar o network monitor, que desempenha, basicamente, as mesmas funções que o ethereal.
- Não há, atualmente, vírus de computador (códigos maliciosos) capazes de produzir efeitos danosos em um sistema operacional Linux. Dessa maneira, o uso do Linux em servidores garante a ausência, por exemplo, de vírus provenientes de mensagens de e-mails.
- Obrigatoriamente, são necessários três pontos de montagem na instalação do sistema operacional Linux em uma máquina qualquer. Dois deles são o diretório raiz e o diretório de swap. Para este último, é recomendado que se utilize 50% da memória de acesso aleatório.

Um shell funciona como interpretador de comandos Unix, fazendo a interface entre o usuário e o kernel do sistema operacional. Quanto à programação shell, julgue os itens seguintes.

89 O *shell* é executado em um ambiente controlado pelas variáveis de ambiente, que são definições e valores que o shell e outros programas utilizam para configuração no momento em que é realizado o login.

definidas no arquivo /etc/profile. Essas variáveis devem ser

- em shell é a impossibilidade de se implementar, nessa linguagem, estruturas de controle de alto nível, tais como instruções
- 93 Ao se executar o *script* abaixo e se digitar o nome Pedro após

#!/bin/bash

echo –n "Digite seu nome: "

read Nome

echo "Boa prova, \$NOME!"

Firewalls são dispositivos constituídos por componentes de hardware e(ou) de software que controlam o fluxo de pacotes entre duas ou mais redes. Acerca de firewalls, julgue os itens que se seguem.

- 94 *Proxies*, geralmente, podem ser utilizados como *firewalls*, no sentido de filtrar tráfego específico como, por exemplo, acesso a determinadas portas TCP/UDP. Essa filtragem também pode ser implementada sobre uma string da URL ou sobre endereços IP. Os servidores proxy trabalham com listas de acesso (ACL) que, quando administradas e implementadas corretamente, agregam segurança à solução.
- No caso de se permitir acesso a um servidor MySQL de fora do firewall, só se deve permitir acesso à porta em que o MySQL ouve conexões de TCP. Por padrão, essa porta é a 3306, podendo ser alterada, para se agregar mais segurança aos acessos a esse servidor de banco de dados.
- **96**  $\acute{E}$  possível configurar um *firewall* para que ele realize roteamento entre redes, ao executar, por meio de linha de comando do Linux, o comando echo "0" > /proc/sys/net/ipv4/ip\_forward, sendo necessário, para se executar tal comando, que se esteja logado à máquina como super usuário (root).
- **97** Suponha que um gerente de segurança de uma empresa tenha registrado tentativas de ataques à sua rede, oriunda do endereço 201.202.203.58, e que essas tentativas vinham se tornando bastante freqüentes. Nessa situação, ao executar no local adequado o comando ipchains –A input –d 201.202.203.58/32 –j DENY, o gerente reduzirá a chance de sucesso de uma invasão aos seus servidores, pois estará adicionando regra que rejeita, completamente e independentemente de protocolo, o tráfego originado no referido endereço.

98 O filtro de pacotes do kernel 2.4.X (Iptables) funciona por meio de regras estabelecidas na inicialização do sistema operacional. Por meio dessas regras, é possível estabelecer-se que, quando um pacote entra no firewall, o kernel deve verificar seu destino e decidir qual chain manipulará esse pacote, em um processo denominado roteamento interno.

UnB / CESPE – MCT – Concurso Público – Aplicação: 26/9/2004 <sup>de produção apenas para fins didáticos, desde que citada a fonte.</sup> MAST / Cargo: Tecnologista Júnior – Código G2 – 10 – 10 – 10 –

99 O Iptables e o Ipchains podem trabalhar em conjunto com o Squid, visando à implementação da solução de proxy transparente. Esse é um recurso que elimina a necessidade de configuração do proxy no navegador, obrigando que o acesso aos sítios da Internet seja feito por meio do Squid, em que pode-se definir políticas de acesso. Para isso, faz-se necessário que o Squid seja configurado no mesmo computador do firewall, no qual devem ser incluídas regras específicas para permitir o funcionamento do proxy transparente. Para cada um dos casos (Ipchains e Iptables), portanto, seria necessária a inclusão, no mínimo, das regras a seguir, admitindo-se que estejam sendo usados o arquivo de configuração padrão do Squid e a interface de rede eth1 como referência.

No Ipchains:  $IPCHAINS -A input -p top -d 0.0.0.0/0 80$ –j REDIRECT 3128

No Iptables: \$IPTABLES –t nat –A PREROUTING –i eth1 –p tcp –dport 80 –j REDIRECT –to-port 3128

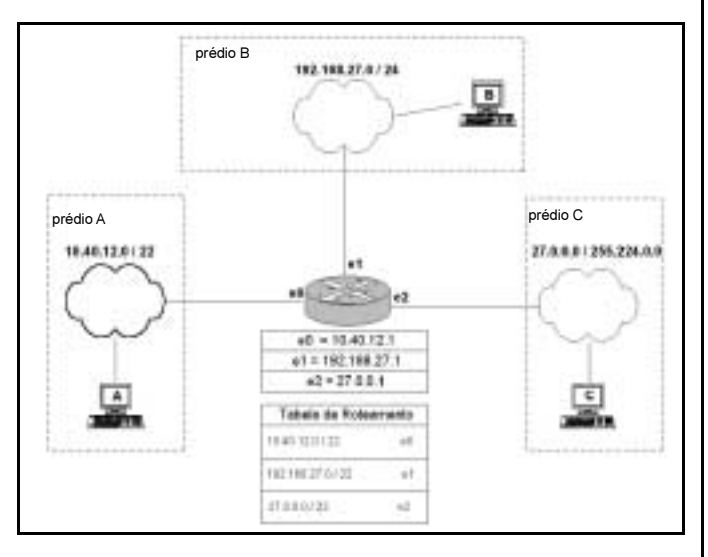

Quando se utiliza o protocolo TCP/IP como protocolo de comunicação em uma rede de computadores, é necessário configurar alguns parâmetros nos equipamentos (estações de usuários, servidores, roteadores etc.) que fazem parte da rede. Na figura acima, é apresentada uma visão geral de uma rede embasada no protocolo TCP/IP. Nessa rede, utiliza-se um roteador para interligar três prédios de uma empresa. A faixa de endereçamento das redes e a tabela de roteamento estão mostradas na figura. Considere que as únicas configurações realizadas no roteador são as ilustradas na figura e que o roteador não faz nenhum tipo de filtragem. Com base nessas informações, julgue os itens seguintes, relativos ao protocolo TCP/IP e à rede apresentada.

 O IP é um protocolo que pode funcionar tanto no modo datagrama quanto no modo circuito virtual. No primeiro caso, são comumente dispensadas, no protocolo TCP, as funções de controle de fluxo e de seqüenciamento de pacotes, para a maioria das aplicações.

- 101 Caso o computador no prédio C apresente as configurações a seguir, poderá interagir com os outros computadores do prédio A e do prédio B.
	- $\blacktriangleright$  endereço IP: 27.29.0.5
	- < máscara de sub-rede: 255.224.0.0
	- $\blacktriangleright$  gateway padrão: 27.0.0.1
	- $\blacktriangleright$  endereco de *broadcast*: 27.31.255.255
	- $\triangleright$  rotas ativas indicadas na tabela seguinte.

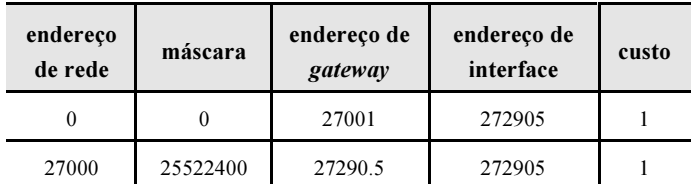

102 Se o computador A utiliza o sistema operacional Linux, caso ele seja configurado por meio dos comandos seguintes, ele poderia acessar todas as redes ilustradas na figura.

ifconfig eth0 10.40.12.27 netmask 255.255.255.0

route add default gw 10.40.12.1

ou

ifconfig eth0 10.40.12.27 netmask 255.255.255.0

route add -net 0.0.0.0 netmask 0.0.0.0 gw 10.40.12.1

103 Supondo que as únicas configurações efetuadas na rede sejam aquelas ilustradas na figura, ao se executar, no Linux, os comandos seguintes e, em seguida, realizar um teste de conectividade, por meio do comando ping, seria verificado que a estação A não conseguiria conectividade com a estação B.

### No computador do prédio C:

ifconfig eth0 27.0.0.5 netmask 255.224.0.0

route add default gw 27.0.0.1

### No computador do prédio B:

ifconfig eth0 192.168.27.78 netmask 255.255.255.0

- O Linux é um sistema operacional de uso crescente no tocante à implementação de soluções, principalmente em redes de computadores. Entre tais soluções, incluem-se firewalls e roteadores.
- 105 Se o computador ligado à rede do prédio A tivesse também um link ADSL para acesso à Internet, com apenas um endereço válido para Internet, e utilizasse o sistema operacional Linux, seria impossível que esse computador compartilhasse esse link com o computador do prédio B, porque este possui faixa de endereçamento diferente da faixa da rede do prédio A.

UnB / CESPE – MCT – Concurso Público – Aplicação: 26/9/2004 É permitida a reprodução apenas para fins didáticos, desde que citada a fonte. MAST / Cargo: Tecnologista Júnior – Código G2 – 11 –

A segurança em redes de dados vem-se tornando um dos grandes focos de pesquisa em todo o mundo. A cada dia, vários serviços são implementados, requerendo, cada vez mais, confiabilidade nas transações efetuadas. Entre os diversos mecanismos de segurança, destacam-se os mecanismos de autenticação e de criptografia. A respeito desses mecanismos, julgue os itens seguintes.

- Os métodos de encriptação podem ser divididos em cifras de substituição, em que há apenas reordenação dos caracteres, e cifras de transposição, em que cada caracter ou grupo de caracteres é substituído por outro caracter ou grupo de caracteres, com o objetivo de disfarçá-lo.
- Entre os algoritmos de chave simétrica, destacam-se o DES (data encryption standard), o triple DES e o AES (advanced encryption standard)/Rijndael. A figura a seguir representa o diagrama em blocos simplificado do algoritmo AES/Rijndael.

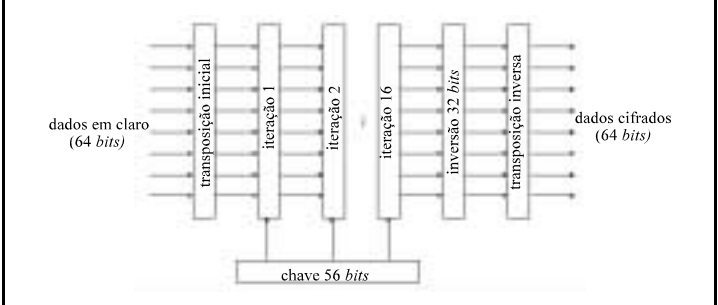

- 108 O uso do protocolo IPSec (IP security) permite oferecer vários serviços, como o sigilo e a integridade dos dados. Todos eles são embasados em criptografia de chave simétrica, pois o alto desempenho é fator determinante, o que impede, ou, pelo menos, torna desaconselhável, que os algoritmos de criptografia de chave pública, como o RSA, por exemplo, sejam utilizados para este fim.
- A confidencialidade, a disponibilidade, a autenticidade, a integridade e o não-repúdio em sistemas de informação podem ser garantidos utilizando-se funções de hash, em que, dado um conjunto de bytes de tamanho qualquer como entrada, uma cadeia de bits de tamanho fixo, que representa a entrada, é produzida como saída. O objetivo das funções de hash é tornar computacionalmente inviável a recuperação da cadeia original somente com base no seu hash. Além disso, uma pequena alteração no valor de entrada deve produzir mudanças significativas no hash resultante.
- A autenticidade refere-se à validação da fonte da mensagem. São exemplos de protocolos de autenticação ponto-a-ponto (PPP): PAP, CHAP, MSCHAP e EAP.

Com referência às linguagens Perl e C, julgue os itens que se seguem.

111 O programa a seguir, escrito na linguagem C, produz como saída o valor 109878.

#include <stdio.h> int main () { int num;

```
num=10;
if (num>10) printf("%d",num);
printf("%d",num);
num=num-1;
if (num=9)
{
  printf("%d",num);
   num=num*10;
}
if (num=8) printf(\frac{10}{6}d",num);
if (num < 10) printf("%d",(num-1));
printf("%d",num);
return (0);
```
}

112 O programa abaixo funcionará corretamente, apesar da falta de ponto-e-vírgula após a instrução de impressão. #include <stdio.h>

main () {printf("bom dia!")}

- A linguagem C contém operadores que trabalham sobre a representação binária de valores inteiros e de caracteres. O comando a  $\&=$   $\sim$ 0xFF; que emprega um operador desse tipo, o qual irá tornar os 8 bits menos significativos da variável "a" igual a zero.
- 114 Para operar com arquivos, a linguagem Perl possui um tipo especial de variável denominada handle de arquivo. Um handle é, na verdade, um ponteiro para o arquivo que a linguagem Perl deve ler ou gravar. Essa linguagem possui três handles de arquivos especiais predefinidos: STDIN, para a entrada padrão via teclado; STDOUT, para a saída padrão via monitor de vídeo; e STDERR, para mensagens de erro via monitor de vídeo.
- 115 Na linguagem Perl, as assertivas servem para delimitar o padrão que se deseja equiparar. Pode-se equiparar padrões no começo, no fim, e entre palavras. Na seqüência a seguir, no comando if, a equiparação está sendo feita com uma expressão que verifica se a frase termina com a palavra "facil". Como a equiparação é verdadeira, a instrução  $r = \sim$ s/facil/legal/g; substituirá "facil" por "legal".

 $\text{Sr} = \text{``Linguagem Perl e muito facil''};$  $if(Sr = \sim /facilS)/\frac{1}{2}$ print "Frase terminada com a palavra \"facil\"\n";  $\text{Sr} = \sim \frac{s}{\text{facil}}$ /egal/g; print \$r, "\n"; }

UnB / CESPE – MCT – Concurso Público – Aplicação: 26/9/2004 É permitida a reprodução apenas para fins didáticos, desde que citada a fonte. MAST / Cargo: Tecnologista Júnior – Código G2 – 12 – 12 – 12 –

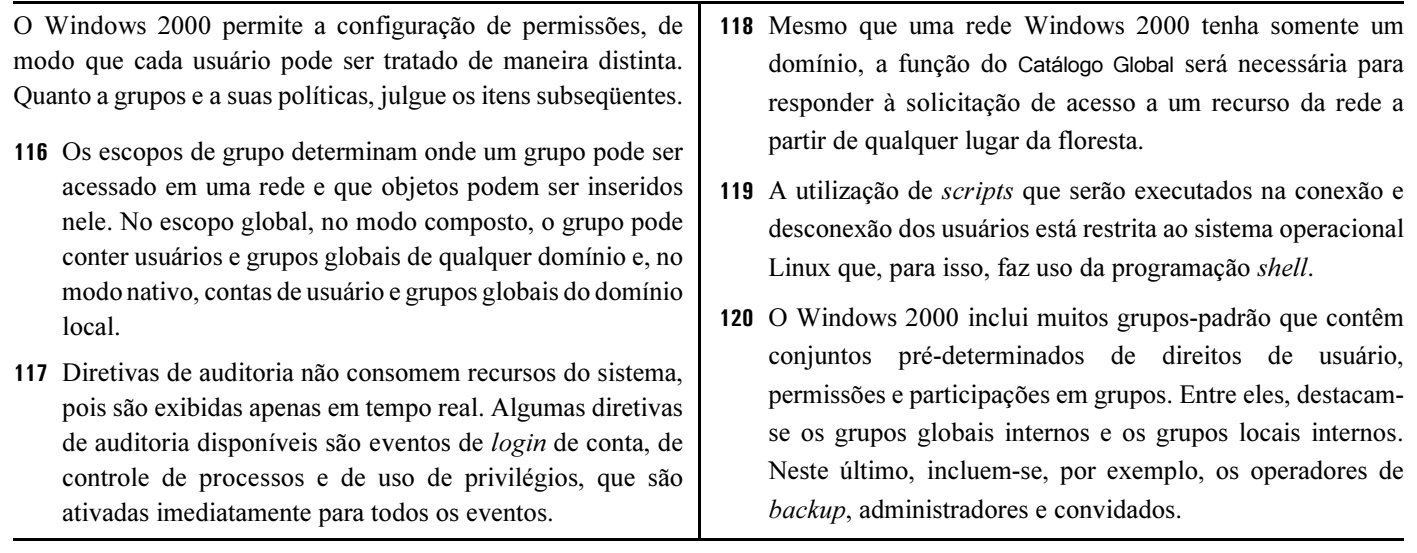